# ACCU-DART Module Descriptions

## Communication Modules

ACCU-DART Radio Frequency Software Single (Initial) User First user license. Additional Concurrent Users - \$750 each Additional user licenses.

### Inquiry Modules

### Basic Update Modules

Assign Lot Numbers Scan lot number to specific items as specific items of  $\mathcal S$ Assign Serial Numbers Scan item number and assign serial number by scanning item number by scanning item scanning item scanning item scanning item scanning item scanning item scanning item scanning item scanning item scann Automatic Warehouse Transfers item out of takes item out of the out of the other warehouse Transfers Warehouse Transfers takes it in the warehouse  $t_i$ Receive Warehouse Transfers items that are warehouse that are warehouse that are warehouse them in the other warehouse the other warehouse the other warehouse the other warehouse the other warehouse the other warehouse the Put Away by Receipt Number Scan Put away items in the scan Put away items in the purchase order in the purchase order into bins in the purchase order in the purchase order in the purchase order in the purchase order in the Pick by Sales Order Scan Sales Scan Sales Scan Shipping "Bins from bins from bins from bins  $\mathcal S$ 

#### Advanced Update Modules

Ship Sales Orders

Physical Count Plus Review **Scan Bin, Item, Qty and update Frozen Count** RMA Receipt **Process Receipt Process Receipt** of RMAs Carton Handling (2 functions to pack & ship cartons) Carton Handling (Ship Sales Orders with Cartons)

## Other Modules

Desktop Version Software emulator -- ideal for fast data entry and/or training & documentation.

Item / Bin Inquiry Item Scan an item bar code and view all available bins and the bin qty. Item / PO Inquiry Item / PO Inquiry Scan an item bar code and view all open POs and unreceived at v. Item / SO Inquiry **Interpret and SCAL ACCO** Scan an item bar code and view all open SOs and qty on backorder. PO Inquiry **PO Inquiry** Scan/type a PO # and view the PO remaining unreceived items/qty. SO Inquiry Scan/type a SO # and view the SO remaining backordered items/qty. Customer Inquiry **Scan/type customer #** and view all open SOs with expected ship date. Vendor Inquiry vendor  $Scan/type$  vendor # and view all open POs with expected receipt date. Bin Inquiry Scan/type bin number and view all the items and their qty contained in specified bin. Lot Number Inquiry **Scan/type an** item bar code and view all open lots Serial Number Inquiry **Serial Number Inquiry** Scan/type an item bar code and view all open serial numbers. Change Warehouse **Allows you to change, in ACCU-DART**, which warehouse you are working in. Enter Barcodes **Allows** you to assign a barcode to an item number.

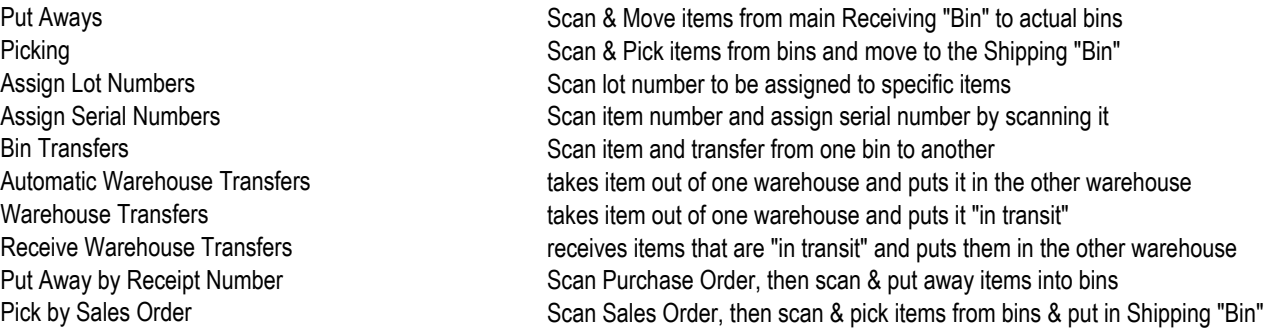

Receive Purchase Order **Super Company Scan P/O; Scan received items**; When finished, order is updated directly in AccountMate Suggested Master Bin Replenishment Scan/enter item; will suggest from which bins to transfer items to refill Master Bin Scan S/O; Scan items to be shipped - assign to cartons; When finished, order is updated directly in AccountMate Scan S/O; Scan items to be shipped; When finished, order is updated directly in **AccountMate** Scan S/O & Items to create carton info; 2nd Function Ships based on scanning Carton numbers

Print Labels (Mobile Printer) Print individual labels to a wireless printer